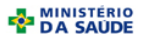

## **MINISTÉRIO DA SAÚDE SECRETARIA DE VIGILÂNCIA EM SAÚDE DEPARTAMENTO DE VIGILÂNCIA EPIDEMIOLÓGICA CENTRO DE INFORMAÇÕES ESTRATÉGICAS EM VIGILÂNCIA EM SAÚDE GT-SINAN**

SISTEMA DE INFORMAÇÃO DE AGRAVO DE NOTIFICAÇÃO

**DICIONÁRIO DE DADOS - SINAN NET - Versão 4.0**

## AGRAVO: **LEISHIMANIOSE TEGUMENTAR AMERICANA – LTA**

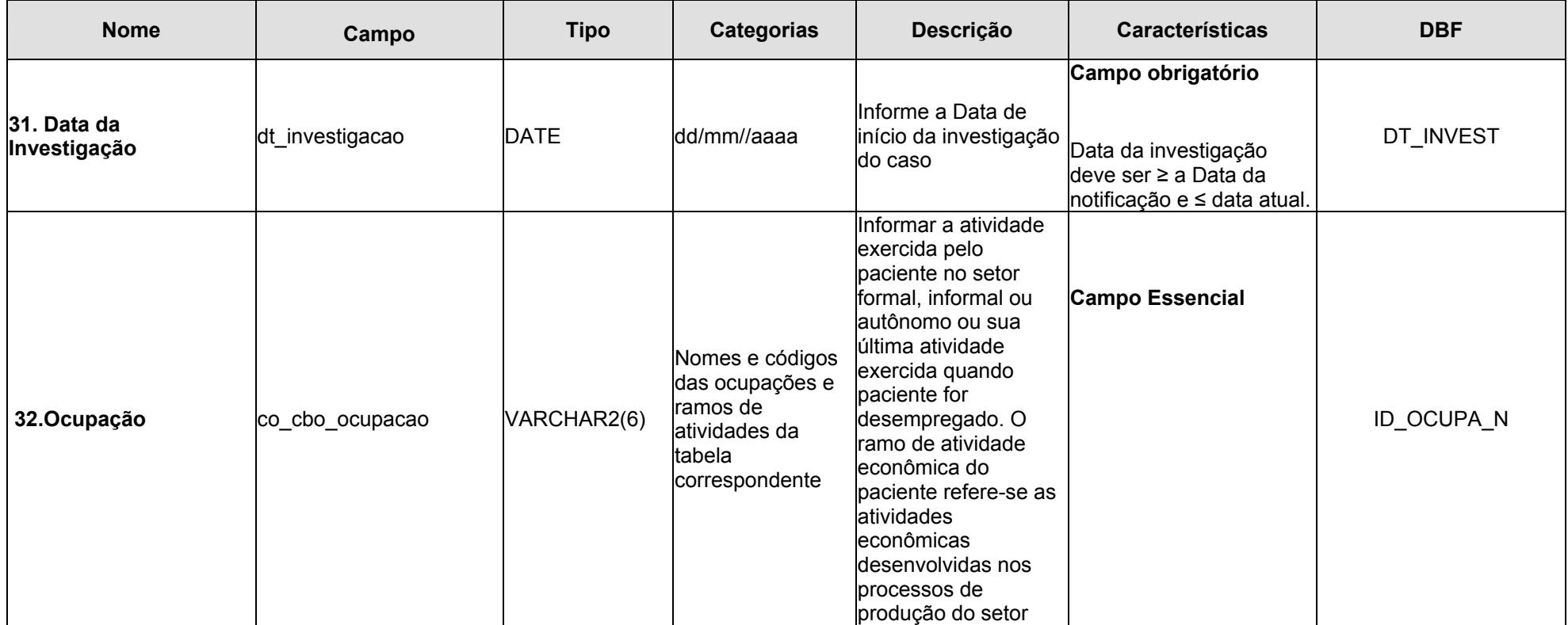

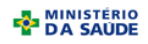

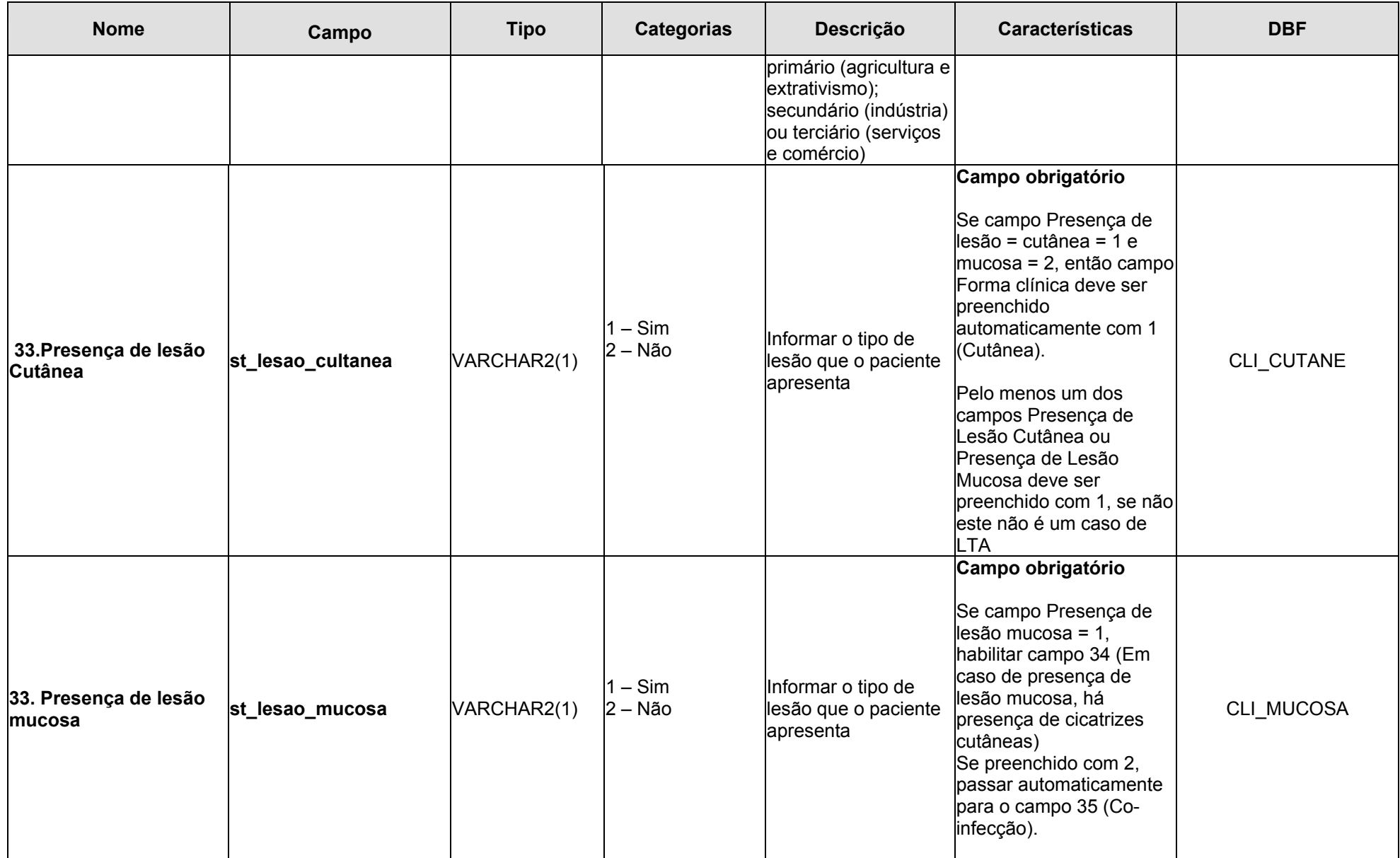

**EN MINISTÉRIO**<br>**DA SAUDE** 

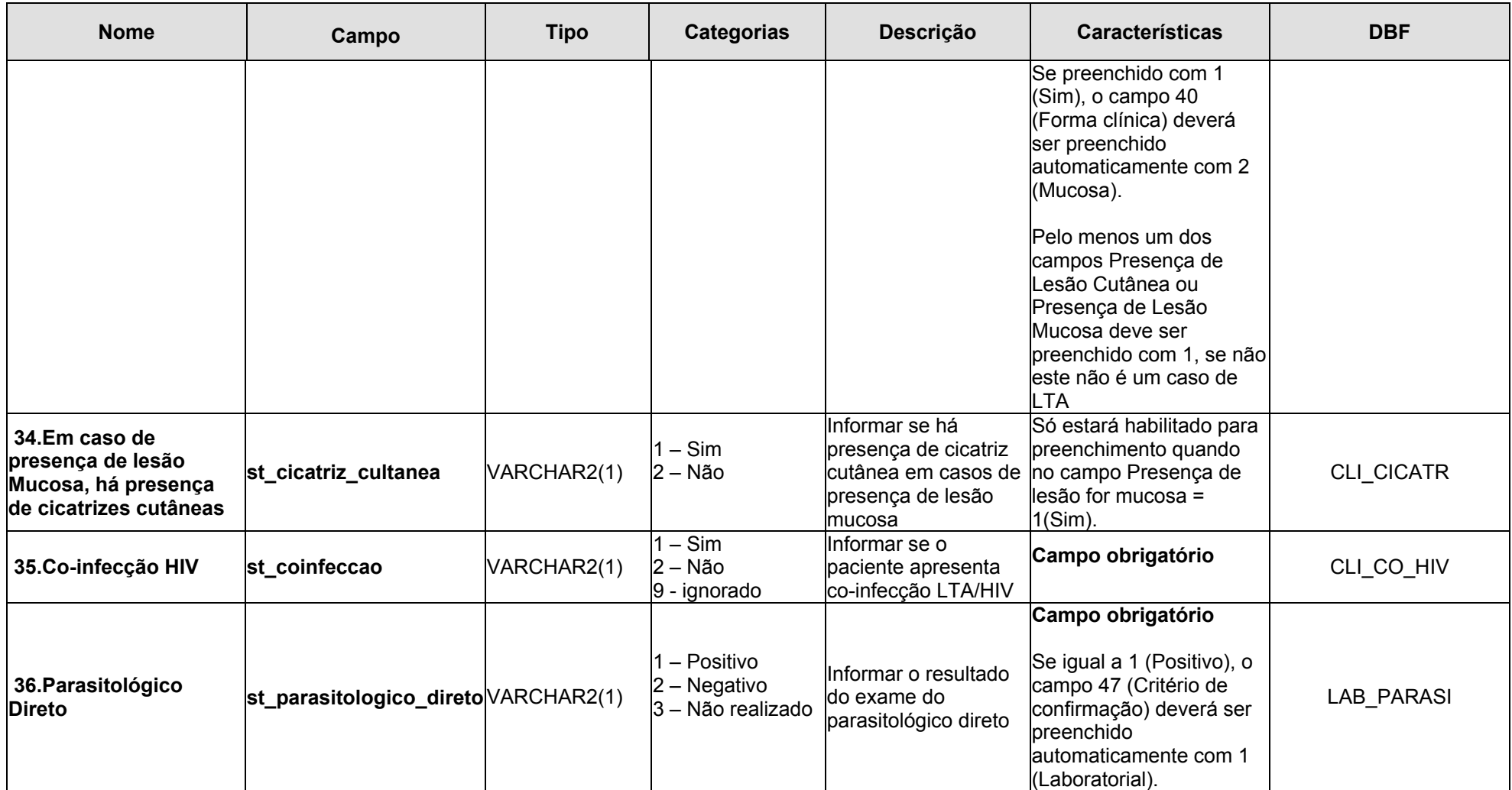

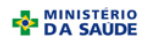

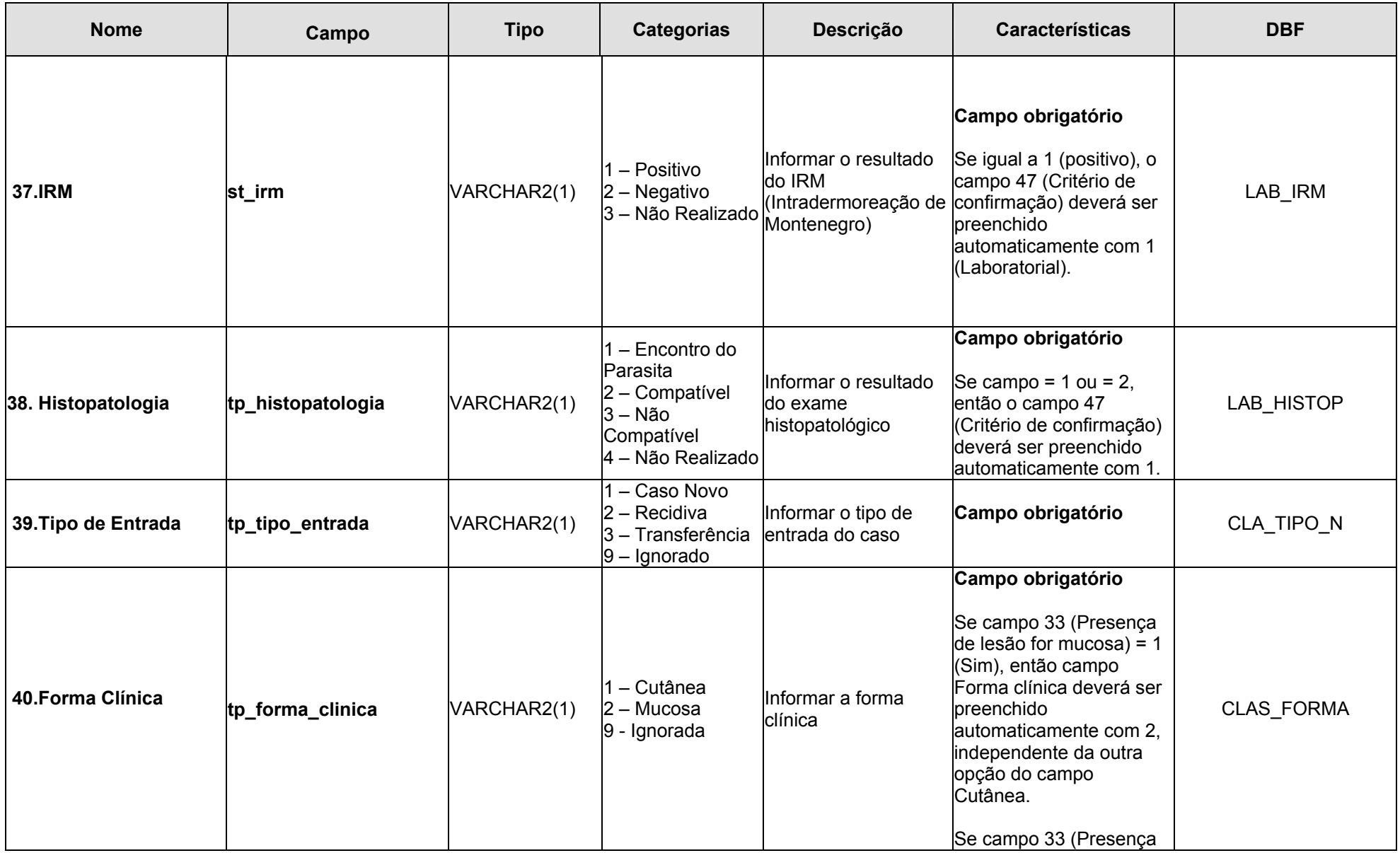

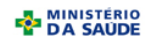

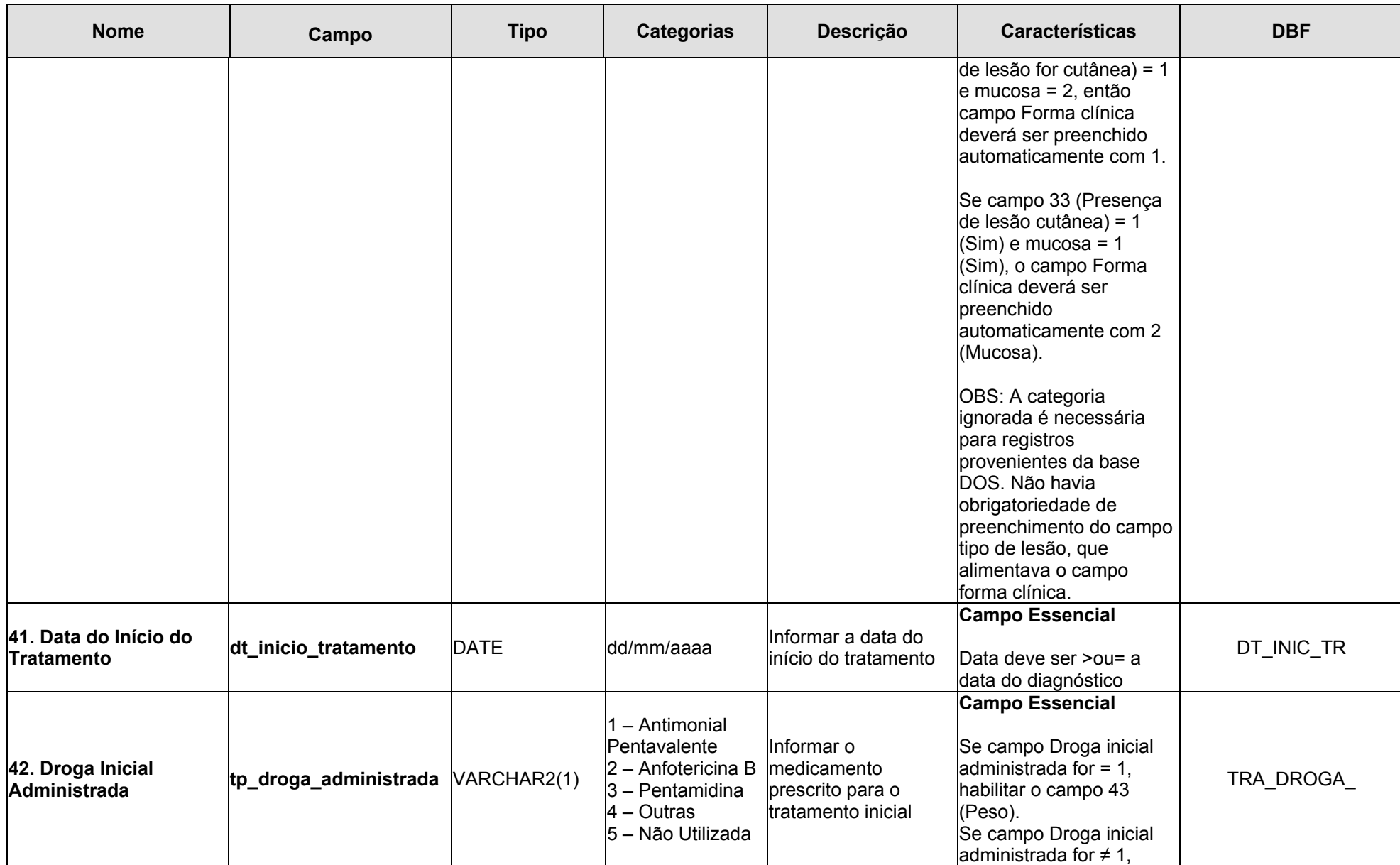

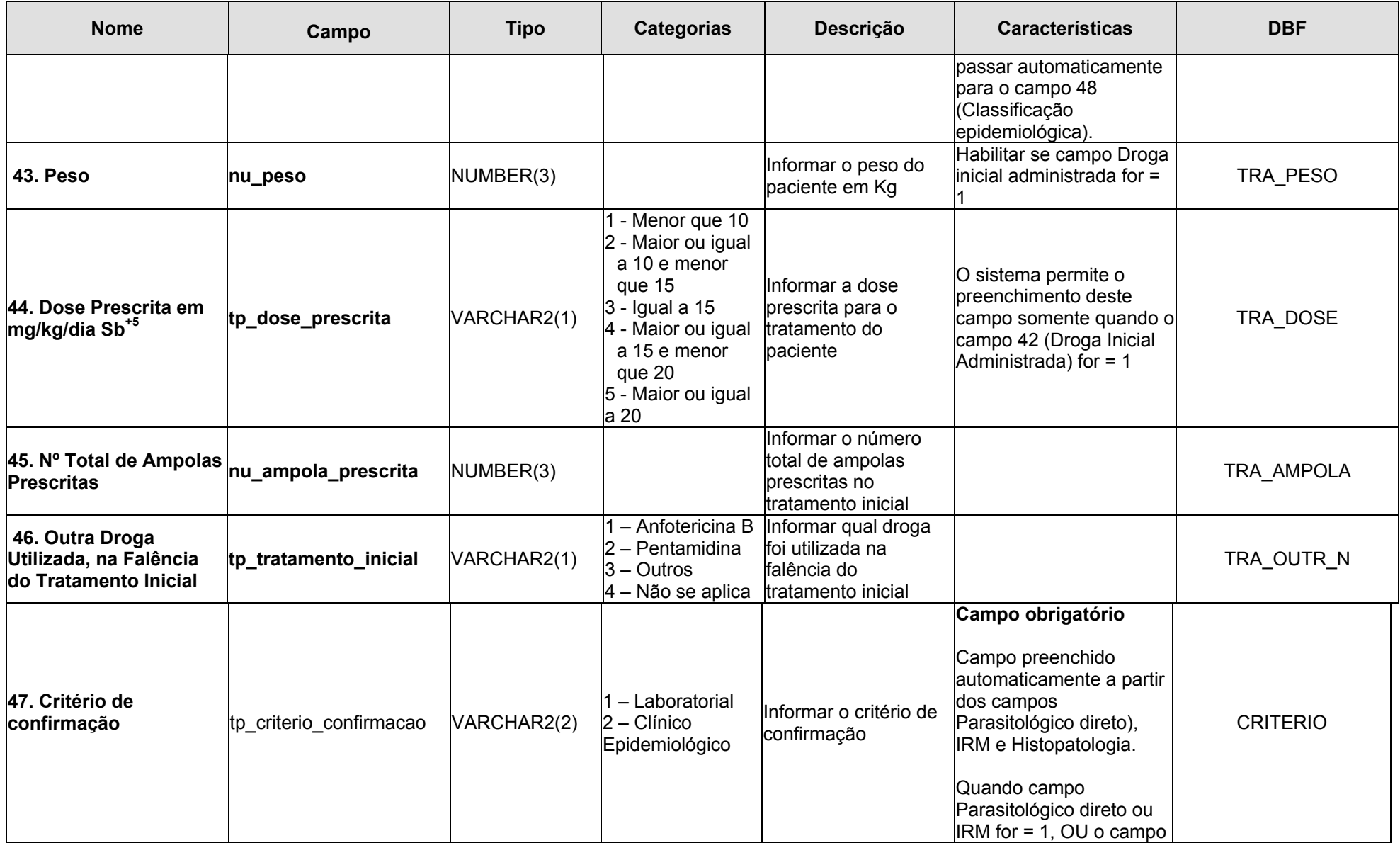

**EL MINISTÉRIO**<br>**EL DA SAUDE** 

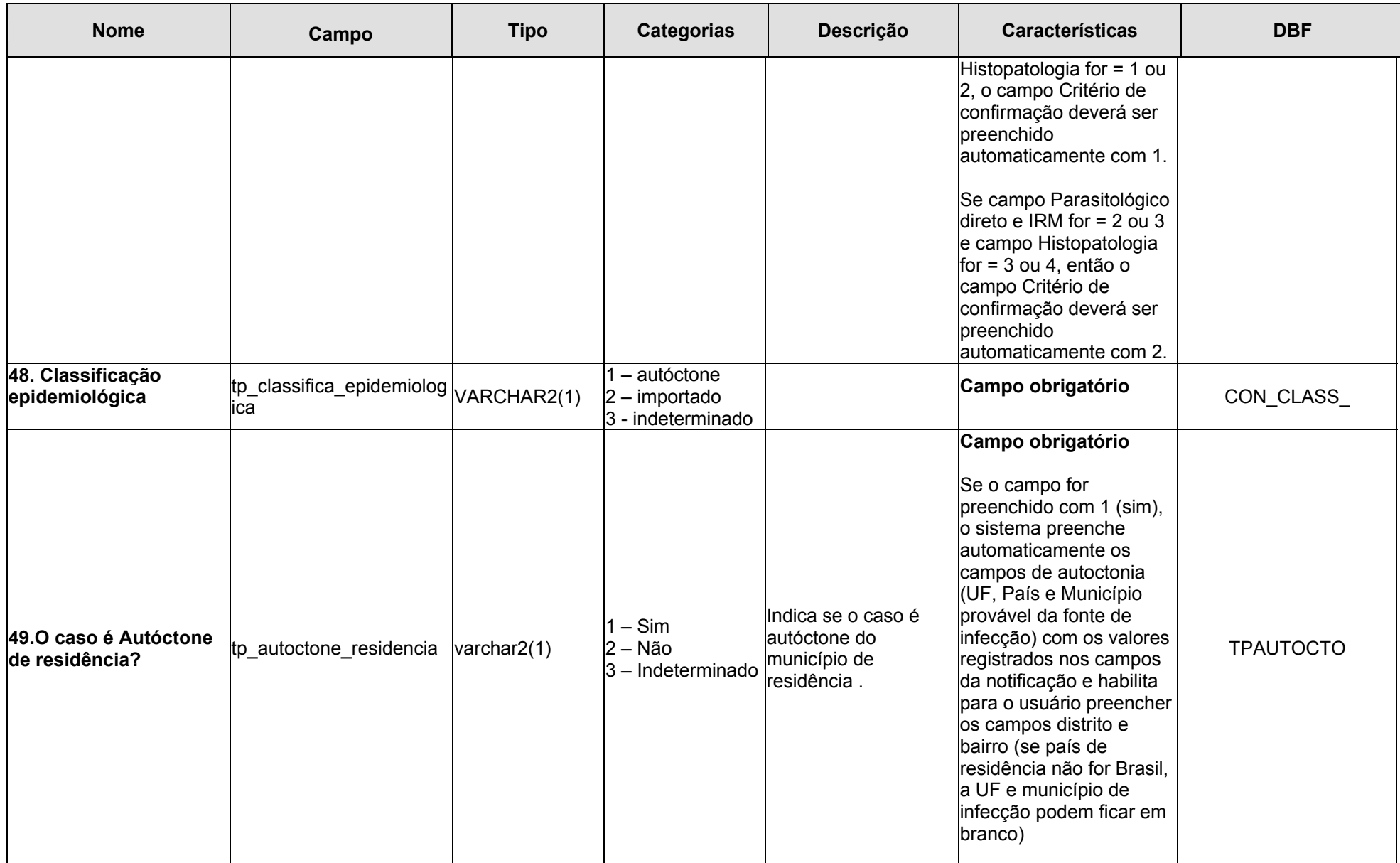

**EL MINISTÉRIO**<br>**EL DA SAUDE** 

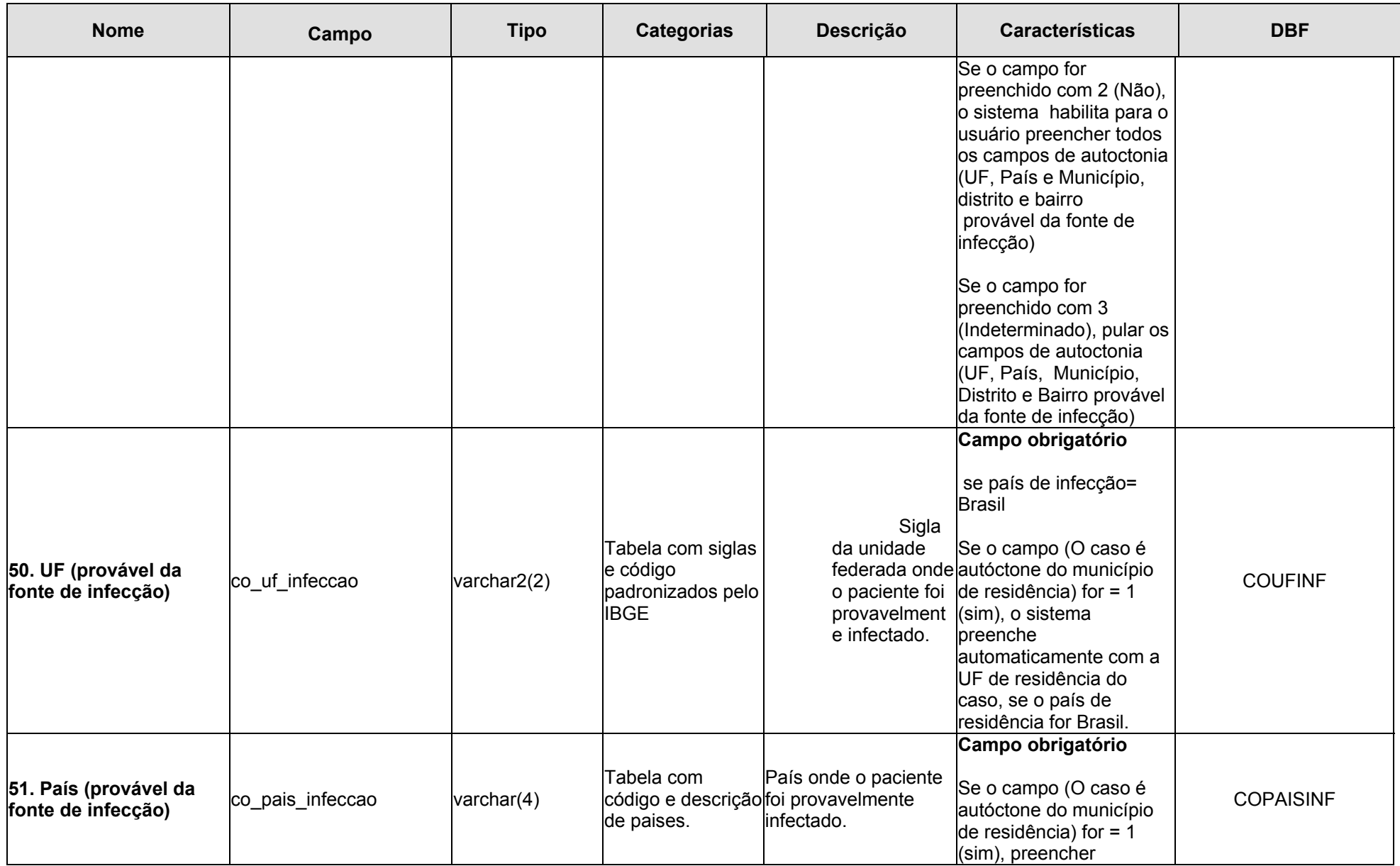

![](_page_8_Picture_0.jpeg)

![](_page_8_Picture_219.jpeg)

![](_page_9_Picture_176.jpeg)

![](_page_10_Picture_0.jpeg)

![](_page_10_Picture_181.jpeg)

![](_page_11_Picture_0.jpeg)

![](_page_11_Picture_173.jpeg)

![](_page_12_Picture_0.jpeg)

![](_page_12_Picture_204.jpeg)

![](_page_13_Picture_0.jpeg)

![](_page_13_Picture_119.jpeg)